## Introduzione a modelli e metodi di classificazione

#### Vincenzo Bonifaci

IN550 – Machine Learning

### Esempio: Riconoscimento di cifre scritte a mano

**Input**: immagine  $28 \times 28$  in scala di grigi Output: la cifra decimale (0–9) rappresentata dall'immagine

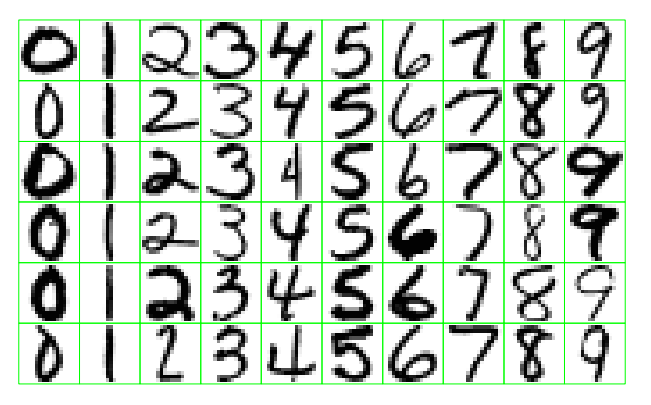

Dataset MNIST: 60,000 (training set)  $+$  10,000 (test set) immagini etichettate

### Problemi di predizione: input e output

- **S** Spazio degli input  $\mathcal{X}$ Es.: insieme delle possibili immagini  $28 \times 28$
- **S** Spazio degli output  $\mathcal{Y}$ Es.:  $\{0, 1, 2, \ldots, 9\}$

Dopo aver visto un certo numero di esempi  $(x, y)$ , vogliamo trovare una regola di predizione (o ipotesi)

$$
h:\mathcal{X}\to\mathcal{Y}
$$

che ricostruisca in maniera accurata la relazione ingresso-uscita

Nei problemi di *regressione* l'output è quantitativo

Nei problemi di *classificazione* l'output è qualitativo

### Funzioni di costo [loss functions]

Come quantifichiamo l'accuratezza di una regola di predizione  $h: \mathcal{X} \rightarrow \mathcal{Y}$ su un particolare esempio?

Una funzione di costo è una funzione  $\ell$  che prende una regola di predizione h ed un esempio  $(x, y) \in \mathcal{X} \times \mathcal{Y}$ , e restituisce un reale nonnegativo

 $\ell(h,(x, y)) \in \mathbb{R}_+$ 

### Una funzione di costo per la classificazione

 $\blacksquare$  Funzione costo 0-1:

$$
\ell(h,(x,y)) \stackrel{\text{def}}{=} \begin{cases} 0 & \text{se } h(x) = y \\ 1 & \text{se } h(x) \neq y \end{cases}
$$

Il rischio empirico diventa la frazione di esempi di training non correttamente classificati:

$$
L_S(h) = \frac{1}{m} \sum_{i=1}^{m} \ell(h, (x^{(i)}, y^{(i)})) = \frac{|\{i \in S : h(x^{(i)}) \neq y^{(i)}\}|}{|S|}
$$

Il rischio atteso diventa la probabilità che un nuovo esempio non sia correttamente classificato (inaccuratezza del classificatore):

$$
L_{\mathcal{D}}(h) = \Pr_{(x,y)\sim\mathcal{D}}[h(x) \neq y]
$$

## Classificazione Nearest-Neighbor

## Classificazione Nearest Neighbor

Immagini di training  $x^{(1)}, x^{(2)}, \ldots, x^{(60000)}$ Etichette  $y^{(1)}, y^{(2)}, \ldots, y^{(60000)}$  (numeri nel range 0–9)

Come classifichiamo una nuova immagine x? Approccio Nearest Neighbor:

- **Trova** l'esempio più "simile" ad x tra gli  $x^{(i)}$
- Restituisci la corrispondente etichetta

## Lo spazio dei dati

Come misuriamo la distanza tra immagini?

- Dimensioni 28  $\times$  28 (784 pixel totali)
- $\Box$  Ogni pixel è in scala di grigi: 0–255

Un vettore 784-dimensionale per ogni immagine

- **S** Spazio degli input  $\mathcal{X} = \mathbb{R}^{784}$
- Spazio degli output (etichette)  $\mathcal{Y} = \{0, 1, \ldots, 9\}$

La distanza euclidea tra x e x $'\,$ è  $\Vert x - x' \Vert = \sqrt{\sum_k (x_k - x'_k)^2}$ 

# Classificazione K-Nearest Neighbor (K-NN)

### Classificazione K-Nearest Neighbor (K-NN)

Sia  $K > 1$  e sia x il punto di cui si vuole stimare l'etichetta

- **1** Identifica i K esempi  $x^{(1)}, \ldots, x^{(K)}$  più vicini ad x (in termini di distanza euclidea)
- 2 Restituisci l'etichetta più frequente per quegli esempi:  $h(x) = \text{argmax}_{y \in \mathcal{Y}} |\{i = 1, ..., K : y^{(i)} = y\}|$

Quando  $|y| = 2$ , l'ultimo passo equivale a restituire l'etichetta di maggioranza

# K-NN: Esempio  $(K = 3)$

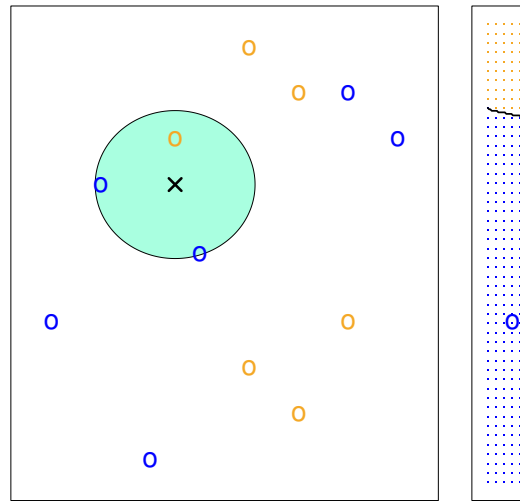

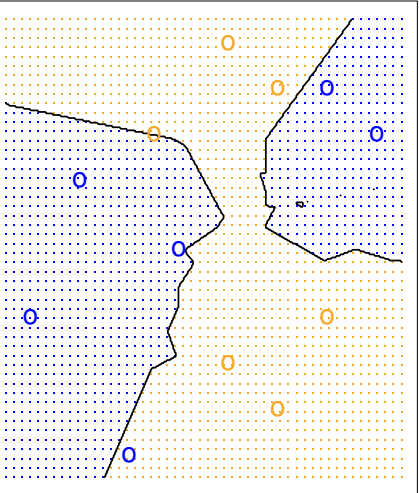

Applicando 1-NN al dataset MNIST si osserva quanto segue: Il rischio empirico (errore di training) di 1-NN è nullo

Applicando 1-NN al dataset MNIST si osserva quanto segue:

- Il rischio empirico (errore di training) di 1-NN è nullo
- Il rischio atteso stimato (errore di test) di 1-NN è 3.08%

Applicando 1-NN al dataset MNIST si osserva quanto segue:

- Il rischio empirico (errore di training) di 1-NN è nullo
- Il rischio atteso stimato (errore di test) di 1-NN è  $3.08\%$
- Che rischio atteso avrebbe un classificatore totalmente aleatorio?

Applicando 1-NN al dataset MNIST si osserva quanto segue:

- Il rischio empirico (errore di training) di 1-NN è nullo
- Il rischio atteso stimato (errore di test) di 1-NN è  $3.08\%$
- Che rischio atteso avrebbe un classificatore totalmente aleatorio? 90%

Applicando 1-NN al dataset MNIST si osserva quanto segue:

- Il rischio empirico (errore di training) di 1-NN è nullo
- Il rischio atteso stimato (errore di test) di  $1-NN$  è  $3.08\%$
- Che rischio atteso avrebbe un classificatore totalmente aleatorio? 90%

Esempi di errori:

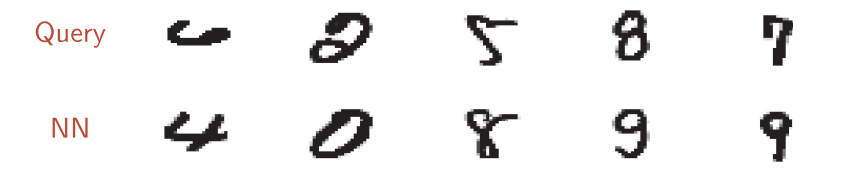

## Migliorare l'accuratezza di K-NN: scelta di K

#### Cosa succede variando K?

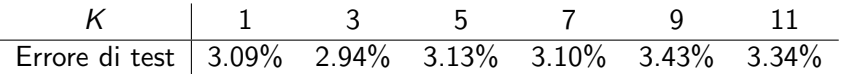

Introduzione a modelli e metodi di classificazione

### Effetto della variazione di K

KNN: K=10

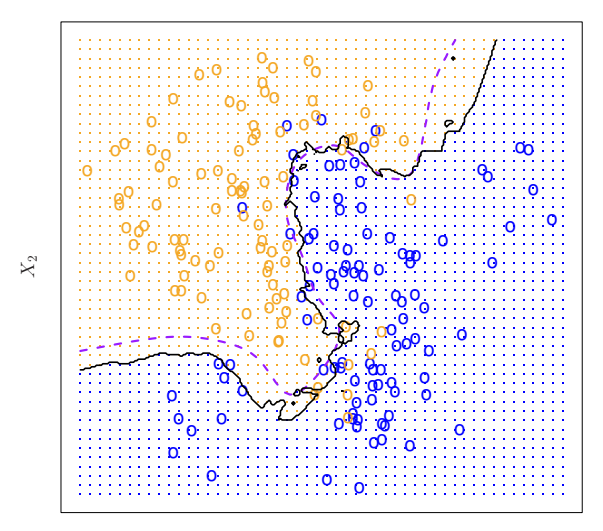

 $X_1$ 

### Effetto della variazione di K

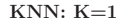

KNN: K=1 KNN: K=100

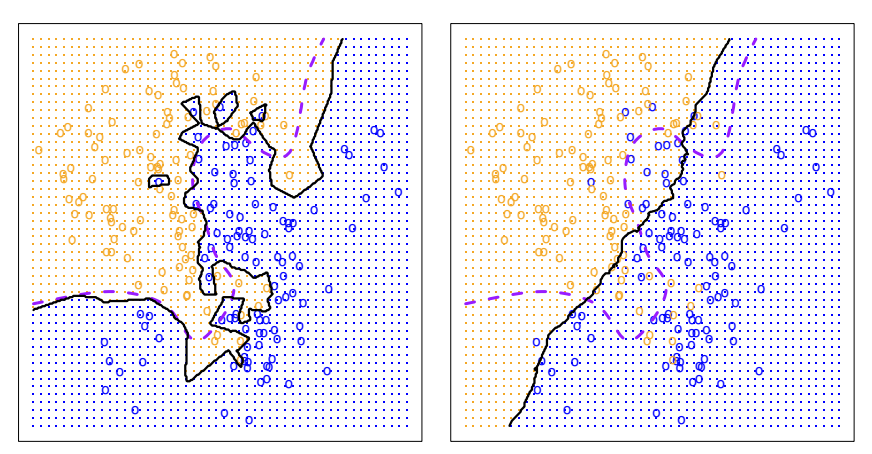

## Migliorare l'accuratezza di K-NN: la funzione distanza

La distanza euclidea  $(\ell_2)$  tra queste due immagini è molto alta!

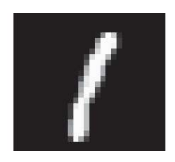

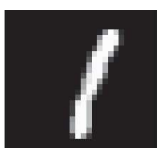

Idea migliore: usare funzioni distanza *invarianti* rispetto a:

- Piccole traslazioni e rotazioni: es. tangent distance
- Una classe più ampia di deformazioni naturali: es. shape context

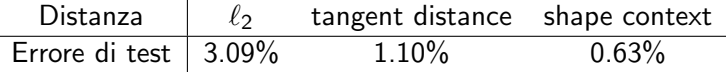

## K-NN: L'impatto di variabili rumorose

Una buona *feature selection* è essenziale prima di applicare NN: anche solo una variabile poco significativa può avere effetti deleteri!

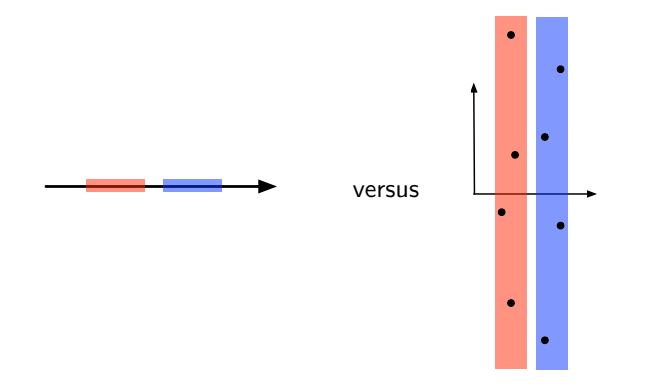

### K-NN: Velocizzare la ricerca

Ricerca naïf dei K punti più vicini richiede tempo  $m \cdot d$  per un dataset di taglia *m* su *d* variabili: lenta!

Esistono strutture dati che, preprocessando i dati, velocizzano la ricerca:

- **Locality sensitive hashing**
- Ball trees
- $K$ -d trees

Spesso supportate dalle librerie di Machine Learning

Per esempio, scikit-learn offre le strutture KDTree e BallTree

### Accuratezza di NN per la classificazione binaria

Sia  $\mathcal{X} = [0, 1]^d$ ,  $\mathcal{Y} = \{0, 1\}$ ,  $\mathcal{D}$  una distribuzione su  $\mathcal{X} \times \mathcal{Y}$ 

#### Teorema (Prestazioni di 1-NN)

Sia  $h_S^{NN}$  l'ipotesi costruita da 1-NN sull'insieme di training  $S$  e sia  $h^*$ l'ipotesi che minimizza il rischio atteso  $L_{\mathcal{D}}(h)$ . Allora

$$
\mathbb{E}_{\mathcal{S}}[L_{\mathcal{D}}(h_{\mathcal{S}}^{NN})] \leq 2 \cdot L_{\mathcal{D}}(h^*) + c \sqrt{d} m^{-1/(d+1)}
$$

dove  $c$  è una costante che dipende solo dalla distribuzione  $D$ .

Quando  $m \to \infty$ , il secondo termine tende a zero e quindi il rischio atteso di 1-NN tende (al più) al doppio del rischio atteso minimo

### Classificazione generativa

### Approccio generativo alla classificazione

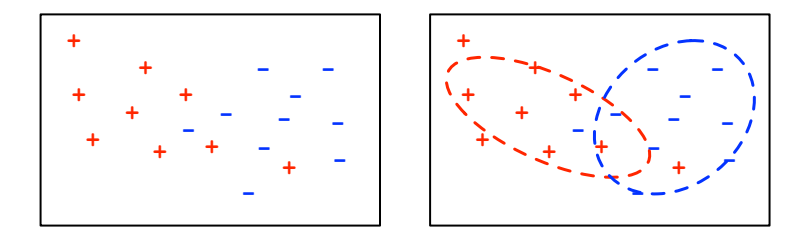

Durante l'apprendimento:

Fai il fit di una distribuzione di probabilità per ciascuna classe

Per classificare un nuovo esempio:

Determina da quale distribuzione di probabilità è più verosimile che il punto sia stato generato

# Modelli generativi

Esempio:

- $\blacksquare$  Spazio di input  $\mathcal{X} = \mathbb{R}$
- Spazio di output  $\mathcal{Y} = \{1, 2, 3\}$

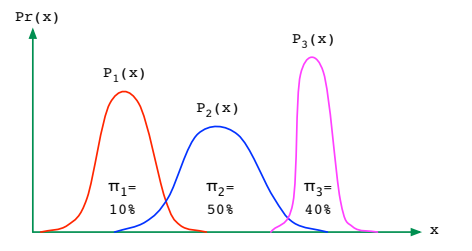

Per ciascuna classe  $j$ , stimiamo:

- la probabilità a priori di quella classe,  $\pi_i = Pr(y = i)$
- **a** la distribuzione degli input in quella classe,  $P_i(x) = Pr(x|y = i)$

Per classificare un nuovo x: scegli l'etichetta y che massimizza  $Pr(y|x)$ 

Generativo perché apprende una distribuzione congiunta:  $Pr(x, y) = Pr(y) Pr(x|y) = \pi<sub>y</sub> Pr(x|y)$ , (il che permette anche di generare nuovi esempi  $(x, y)$ )

Introduzione a modelli e metodi di classificazione

# Regola di Bayes

#### Per due eventi A e B,

$$
Pr(A|B) = \frac{Pr(A) \cdot Pr(B|A)}{Pr(B)}
$$

### Giustificazione del criterio Bayesiano

Ricordiamo che la nostra funzione costo è:

$$
\ell(h,(x,y)) \stackrel{\text{def}}{=} \begin{cases} 0 & \text{se } h(x) = y \\ 1 & \text{se } h(x) \neq y \end{cases}
$$

Il rischio atteso condizionato all'osservazione di x è

$$
\mathbb{E}[\ell|x] = \Pr[h(x) \neq y|x] = 1 - \Pr[h(x) = y|x]
$$

e minimizzarlo equivale a scegliere  $h(x) = y$  per y che massimizza  $Pr(y|x)$ 

Classificatore Bayesiano

$$
h(x) = \operatorname{argmax}_{y \in \mathcal{Y}} \Pr(y|x)
$$

### Analisi del discriminante

Per ogni  $x \in \mathcal{X}$  e ogni etichetta  $j \in \mathcal{Y}$ ,

$$
\Pr(y=j|x) = \frac{\Pr(y=j) \cdot \Pr(x|y=j)}{\Pr(x)} = \frac{\pi_j P_j(x)}{\Pr(x)}
$$

Il termine  $Pr(x)$  non dipende da j

Dato x, l'etichetta j più verosimile è quella che massimizza  $\pi_i P_i(x)$ 

La quantità  $\delta_i(x) \stackrel{\text{def}}{=} \log(\pi_i P_i(x))$  è chiamata *discriminante* 

Dato x, l'etichetta j più verosimile è quella che massimizza  $\delta_i(x)$ 

### Fit di un modello generativo

Esempio: dataset wine

Classificazione di bottiglie di vino in base alla cantina di provenienza

Training set: 130 bottiglie

- Cantina 1: 43 bottiglie; Cantina 2: 54 bottiglie; Cantina 3: 33 bottiglie
- Per ogni bottiglia, 13 feature: Alcool, Acido malico, Ceneri, Alcalinità delle ceneri, Magnesio, Fenoli totali, Flavonoidi, Fenoli non flavonoidi, Proantocianina, Intensità di colore, Tonalità, OD280/OD315, Prolina

Test set: 48 bottiglie

Pesi delle classi:

 $\pi_1 = 43/130 \approx 0.33$   $\pi_2 = 54/130 \approx 0.41$   $\pi_3 = 33/130 \approx 0.26$ 

Ci servono le distribuzioni  $P_1, P_2, P_3$ 

Supponiamole *gaussiane* e proviamo a basarle su un'unica feature: Alcool

### La Gaussiana univariata

La Gaussiana  $N(\mu, \sigma^2)$  ha media  $\mu$ , varianza  $\sigma^2$ , e densità di probabilità

$$
p(x) = \frac{1}{(2\pi\sigma^2)^{1/2}} \exp\left(-\frac{(x-\mu)^2}{2\sigma^2}\right)
$$

### Distribuzione per la Cantina 1

#### Unica feature che utilizziamo: Alcool

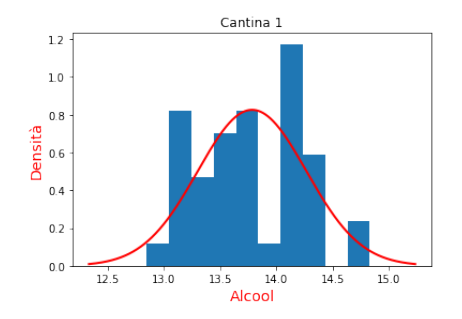

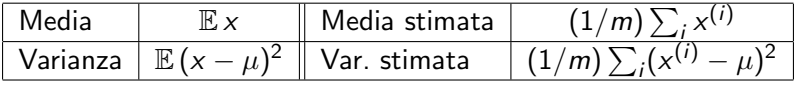

Nell'esempio: media stimata  $\mu \approx 13.78$ , varianza stimata  $\sigma^2 \approx 0.23$ 

### Analisi del discriminante unidimensionale

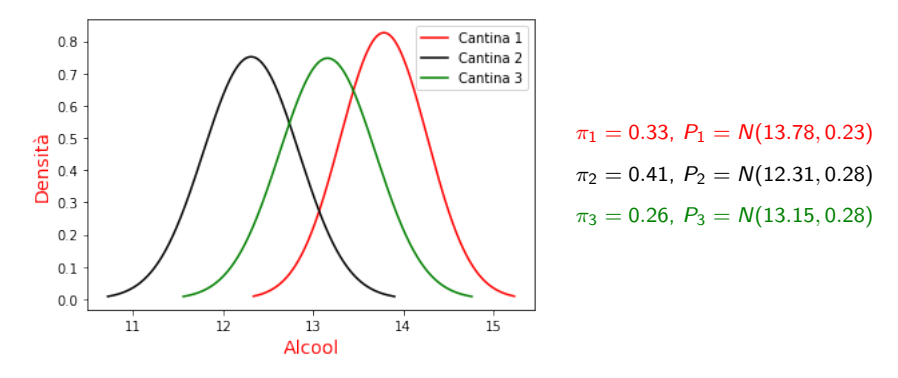

Per classificare x: determina l'etichetta j che massimizza  $\pi_i P_i(x)$ Errore di test:  $17/48 \approx 35\%$ 

# Aggiunta di feature

Più feature permettono una maggiore separazione tra le classi Aggiungiamo la variabile Flavonoidi

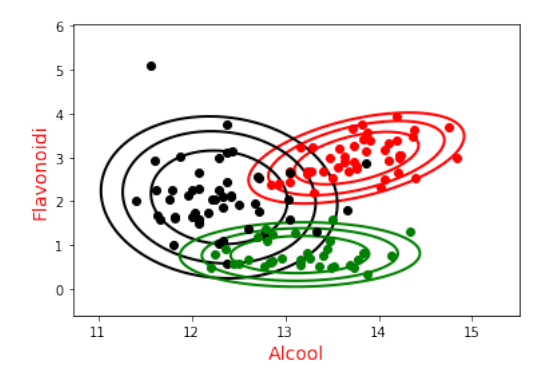

Errore di test diventa  $3/48 \approx 6\%$ 

Introduzione a modelli e metodi di classificazione

### La Gaussiana bivariata

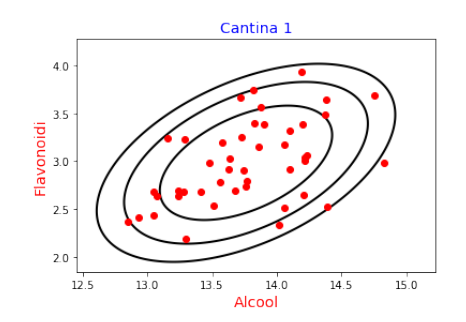

Modelliamo la classe 1 con una Gaussiana bivariata:

media 
$$
\mu = \begin{pmatrix} 13.7 \\ 2.98 \end{pmatrix}
$$
 matrices di covarianza  $\Sigma = \begin{pmatrix} 0.22 & 0.09 \\ 0.09 & 0.17 \end{pmatrix}$ 

$$
\mu_i = \mathbb{E} x_i
$$
  

$$
\Sigma_{ij} = \text{Cov}(x_i, x_j) = \mathbb{E}[(x_i - \mu_i)(x_j - \mu_j)]
$$

Introduzione a modelli e metodi di classificazione

### Densità della Gaussiana bivariata

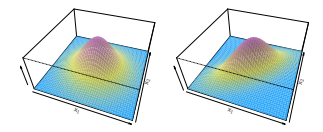

\n- Media 
$$
\mu = (\mu_1, \mu_2) \in \mathbb{R}^2
$$
\n- Matrice di covarianza  $\Sigma = \begin{bmatrix} \Sigma_{11} & \Sigma_{12} \\ \Sigma_{21} & \Sigma_{22} \end{bmatrix} \in \mathbb{R}^{2 \times 2}$
\n

$$
p(x) = \frac{1}{2\pi|\Sigma|^{1/2}} \exp\left(-\frac{1}{2}(x-\mu)^{\top}\Sigma^{-1}(x-\mu)\right)
$$

 $\blacksquare$  |Σ| qui indica il *determinante* di Σ

### La Gaussiana multivariata

- $N(\mu, \Sigma)$ : Gaussiana in  $\mathbb{R}^d$ 
	- **■** media:  $\mu \in \mathbb{R}^d$
	- covarianza:  $\Sigma \in \mathbb{R}^{d \times d}$
	- $\mu$  è il vettore delle medie:

$$
\mu_1 = \mathbb{E} x_1, \mu_2 = \mathbb{E} x_2, \ldots, \mu_d = \mathbb{E} x_d
$$

 $\blacksquare$   $\sum$  è la matrice di covarianza:

$$
\Sigma_{ij} = \mathrm{Cov}(x_i, x_j)
$$

Densità:

$$
p(x) = \frac{1}{(2\pi)^{d/2} |\Sigma|^{1/2}} \exp\left(-\frac{1}{2}(x-\mu)^{\top} \Sigma^{-1}(x-\mu)\right)
$$

# Analisi del discriminante quadratica (QDA)

### Analisi del discriminante quadratica (QDA)

- 1 Calcola le probabilità a priori  $\pi_i$  per ogni classe j
- 2 Fai il fit di una gaussiana multivariata  $P_i(x)$  per ogni classe j:
	- Galcola il vettore di media empirica  $\mu^{(j)}$
	- Calcola la matrice di covarianza empirica  $\Sigma^{(j)}$
- 3 Dato x, restituisci j che massimizza  $\pi_i P_i(x)$ (equivalentemente: che massimizza  $\delta_i(x)$ )

### Analisi discriminante quadratica (QDA)

Densità di una Gaussiana:

$$
p(x) = \frac{1}{(2\pi)^{d/2} |\Sigma|^{1/2}} \exp\left(-\frac{1}{2}(x-\mu)^{\top} \Sigma^{-1}(x-\mu)\right)
$$

L'argomento dell'esponenziale è una funzione quadratica di  $x$ :

$$
\log p(x) = \text{costante (in x)} - \frac{1}{2}(x - \mu)^{\top} \Sigma^{-1} (x - \mu)
$$

Il discriminante di ogni classe  $i$  è una funzione quadratica di x:

$$
\delta_j(x) = \log(\pi_j P_j(x))
$$
  
=  $\log \pi_j$  + costante -  $\frac{1}{2} \log |\Sigma^{(j)}| - \frac{1}{2} (x - \mu^{(j)})^\top (\Sigma^{(j)})^{-1} (x - \mu^{(j)})$ 

 $\Rightarrow$  Le *frontiere di decisione* sono determinate da equazioni quadratiche in x

### QDA per il dataset wine

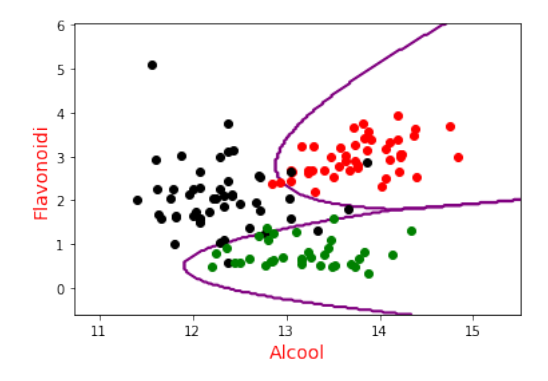

Considerando tutte e 13 le feature, l'errore di test diventa zero

# Analisi discriminante lineare (LDA)

Se la matrice di covarianza è la stessa per tutte le classi,  $\Sigma^{(1)} = \Sigma^{(2)} = \ldots = \Sigma$ , sviluppando i prodotti abbiamo:

$$
\delta_j(x) = \log \pi_j + \text{costante} - \frac{1}{2} x^\top \Sigma^{-1} x + x^\top \Sigma^{-1} \mu^{(j)} - \frac{1}{2} \mu^{(j)^\top} \Sigma^{-1} \mu^{(j)}
$$
  
=  $\log \pi_j + c(x) + x^\top \Sigma^{-1} \mu^{(j)} - \frac{1}{2} \mu^{(j)^\top} \Sigma^{-1} \mu^{(j)}$ 

dove  $c(x)$  non dipende da *j* (e quindi è irrilevante per i confronti)

 $\Rightarrow$  Le frontiere di decisione sono determinate da equazioni lineari in x

L'analisi discriminante lineare assume che la matrice di covarianza Σ sia comune a tutte le classi (anche se empiricamente si osservano matrici  $\Sigma^{(j)}$  distinte):

Per stimare Σ utilizziamo la formula  $\sum_j \pi_j \mathsf{\Sigma}^{(j)}$ 

 $\pi_j \in \mathbb{R}$ <br>  $\mu^{(j)} \in \mathbb{R}^d$ <br>  $\geq$ <sup>(j)</sup>  $\in \mathbb{R}^{d \times d}$ 

### LDA: Esempio

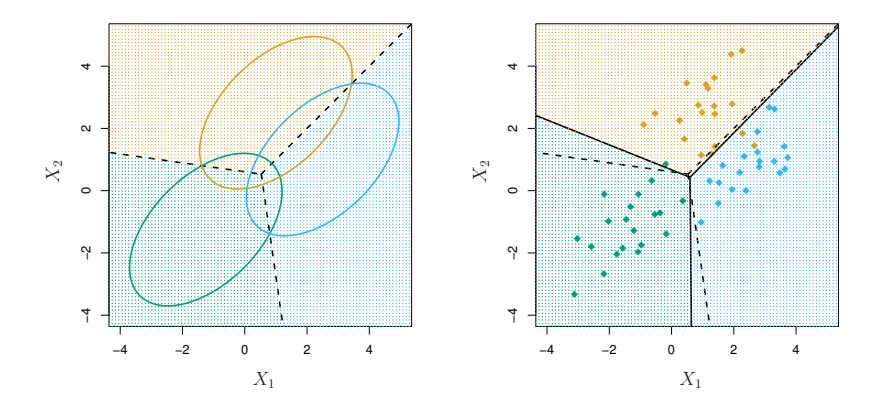

- Sinistra: ellissi contenenti il 95% di probabilità per ciascuna delle tre classi
- Destra: le frontiere di decisione determinate da 20 osservazioni m.

# LDA vs. QDA

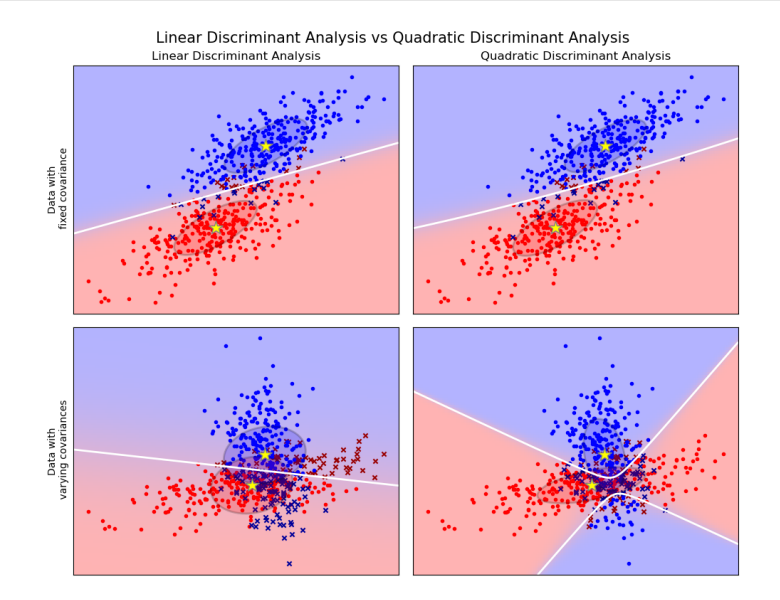

### Modellazione generativa con altre distribuzioni

La modellazione generativa non è ristretta all'uso di distribuzioni Gaussiane

Altre possibilità (tutti esempi di *famiglie esponenziali*):

- Distribuzione Gamma (supporto positivo)
- Distribuzione di Poisson (supporto numerabile)
- Distribuzione categorica (supporto finito)

Tutte le distribuzioni di famiglie esponenziali possono essere stimate con relativa facilità

## Naive Bayes

Se il numero di variabili  $d$  è molto alto. l'elaborazione delle matrici di covarianza (matrici  $d \times d$ ) diventa impraticabile

Il metodo Naive Bayes offre una alternativa più rozza ma efficiente

### Naive Bayes

 $\blacksquare$  Fai il fit di una distribuzione condizionata Pr<sub>i</sub> per ciascuna variabile  $x_i$ , indipendentemente una dall'altra  $\overline{ }$ 

**(2)** Assumi 
$$
\frac{\Pr(x|y)}{\Pr(y=1|x)} = \frac{\Pr_1(x_1|y) \cdot \Pr_2(x_2|y) \dots \cdot \Pr_d(x_d|y)}{\Pr(y=1|x)}.
$$

\n**(3)** Data *x*, restituisci *j* che massimizza  $\pi_j \Pr(x|y=j)$ 

Attenzione: L'assunzione di indipendenza porta tipicamente ad una stima inaccurata delle probabilità

Ciononostante, la qualità della classificazione può essere adeguata e il risparmio computazionale `e notevole

Dizionario:  $D = \{ a, aardvark, ..., buy, ..., zygmurgy \}$ <br>Dimensione:  $d = |D| = 5000$  50000 Dimensione:  $d = |D| = 5000$ 

Rappresentiamo un messaggio con un vettore  $x \in \{0,1\}^d$ :<br>  $\beta_1$ ,  $\beta_2$ ,  $\beta_3$ ,  $\beta_4$ 

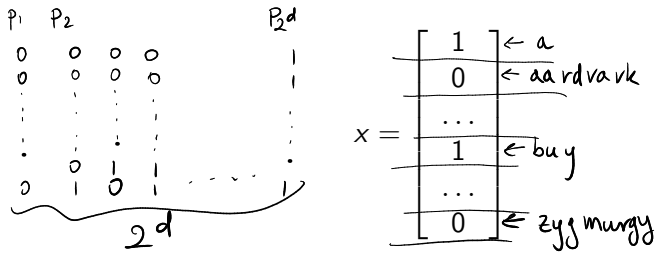

dove  $x_k = 1 \Leftrightarrow$  il messaggio contiene la k-esima parola di D

 $y \in \{1 \text{ (spam)}\}, 0 \text{ (no spam)}\}$ 

Un modello generativo esplicito per una  $Pr(x|y)$  categorica richiederebbe  $2^d - 1$  parametri!

Usando l'assunzione Naive Bayes:

$$
Pr(x|y) = Pr(x_1, ..., x_d | y) = \prod_{k=1}^d Pr(x_k | y)
$$

dove ciascuna  $Pr_k$  è specificata dai due parametri

 $\frac{2}{\sqrt{6}}$  d  $\rightarrow$   $\phi_{k|y=1}$  = Pr(x<sub>k</sub> = 1|y = 1),  $\rightarrow \phi_{k|y=0}$  = Pr(x<sub>k</sub> = 1|y = 0)<br>(K = 1... d) Inoltre modelliamo le probabilità a priori delle classi:

$$
\underline{A} \quad \rightarrow \quad \underline{\pi_1} = \Pr(y = 1), \quad \Rightarrow \pi_0 = \Pr(y = 0) = 1 - \pi_1
$$

In questo caso i parametri sono solo  $2d + 1$ 

La Maximum Likelihood Estimation fornisce le seguenti stime:

$$
\hat{\phi}_{k|y=1} = \frac{\circ | \{i = 1, \ldots, m : x_k^{(i)} = 1, y^{(i)} = 1 \}|}{|\{i = 1, \ldots, m : y^{(i)} = 1\}|} = \frac{\frac{\# mes \cdot span\_coker}{\# mess} \cdot \frac{\circ \text{trivial}}{\text{card}(k)}}{\# mess} \cdot \frac{\hat{\phi}_{k|y=0}}{}
$$
\n
$$
\hat{\phi}_{k|y=0} = \frac{\circ | \{i = 1, \ldots, m : x_k^{(i)} = 1, y^{(i)} = 0 \}|}{|\{i = 1, \ldots, m : y^{(i)} = 0 \}|} = \frac{\frac{\# mes \cdot mon \cdot span\_cstr}{\# mes \cdot hom \cdot span\_cstr}}{\# mess} \cdot \frac{\hat{\phi}_{k|y=0}}{}
$$
\n
$$
\hat{\pi}_0 = 1 - \hat{\pi}_1 \qquad \hat{\pi}_1 = \frac{\circ | \{i = 1, \ldots, m : y^{(i)} = 1 \}|}{m} = \frac{\frac{\# mes \cdot map \cdot \circ span}{\# mes \cdot ang \cdot \circ plan}}{\# mess \cdot ag \cdot \circ plan}.
$$

facili da calcolare con un'unica passata sul dataset

Per classificare x, restituiamo come al solito

$$
\underset{j}{\text{argmax}} \Pr(y = j | x) = \underset{j}{\text{argmax}} [\text{max} \sum_{j} \Pr(x | y = j)]
$$

In alternativa agli stimatori MLE, si utilizza talvolta una loro variante (bayesiana), detta *Laplace smoothing*:

$$
\phi_{k|y=1} = \frac{1 + |\{i = 1, ..., m : x_k^{(i)} = 1, y^{(i)} = 1\}|}{2 + |\{i = 1, ..., m : y^{(i)} = 1\}|}
$$

$$
\phi_{k|y=0} = \frac{1 + |\{i = 1, ..., m : x_k^{(i)} = 1, y^{(i)} = 0\}|}{2 + |\{i = 1, ..., m : y^{(i)} = 0\}|}
$$

$$
\Rightarrow \pi_1 = \frac{1 + |\{i = 1, ..., m : y^{(i)} = 1\}|}{2 + m} \in \mathbb{Z}
$$

Questo attenua il problema dei "cigni neri" (ad es. una parola del dizionario mai osservata nei messaggi di training)